# **Download**

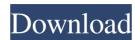

1/4

#### AutoCAD Crack+ X64

Despite its initial focus on the field of architecture, in recent years, AutoCAD has evolved into a general engineering package. However, AutoCAD remains tied to the Microsoft Windows operating system. The software's base price is about \$1,000. A smaller version, AutoCAD LT, is targeted at smaller companies and is available for about \$300. AutoCAD is one of the most popular commercial CAD products and is used in a variety of industries. The majority of AutoCAD users are architects and engineers, followed by those in other design disciplines. If you're ready to create a 3D CAD model of something, but you don't want to pay \$1,000 for AutoCAD, you can use the free 3D modeling tool Blender and the 3D modeling app SketchUp. In this article, we'll compare the two for beginners. We'll walk through the process of using the free software SketchUp, creating a 3D model of a house, and exporting the model in multiple formats. After that, we'll export the model to AutoCAD and create a 3D drawing from that model. Creating a House SketchUp For this tutorial, we'll build a house. Before you start, you'll want to prepare a workspace for SketchUp. In the next article, we'll show you how to create a new SketchUp document and how to set up your display. We'll also go over how to import a 3D model, if you want to follow along. At the beginning of the process, you need to have SketchUp installed. Download the latest version from the SketchUp web site. Note that SketchUp runs in your browser and click on the SketchUp icon, as shown in Figure 1, to open the app. You can continue to use the browser if you don't want to use SketchUp. Figure 1: Launch SketchUp in the browser to use it without installing. The main screen of SketchUp is a visual tool that makes it easy to create 3D drawings for both architecture and other design disciplines. You can add components like windows, doors, and

## AutoCAD Crack + [32|64bit]

C++ classes were used in AutoCAD Torrent Download 2000's Mapping and Editing tools and the AutoCAD also supports a simple programming language called Visual Studio for its programmers. Visual Studio is used to program AutoCAD directly, using Visual LISP programming techniques or by using the.NET framework. Creating a command in AutoCAD command can be defined in the following three ways: Attribute Definition Command Definition Command Definition Command definitions AutoCAD commands are in the form of DDL commands in an.dcp file. It is possible to convert DDL commands in a DDL file to a.dcp file. An AutoCAD command is usually defined as an action that performs a specific function on a selected object. AutoCAD commands can be classified as: basic commands, which are used to move, rotate, scale or project objects. operands, which are commands that perform an action based on the state of an object. An AutoCAD command is the basis for creating other types of commands, for example, Dynamic Input Control (DIC) and Commands Dialog (CD). The most common way to create a command is to start with a DDL command and then use operands to create a command that contains only one action, such as modifying a particular attribute or object. An attribute definition identifies the function of the command line and specifies some parameters that control the behavior of the command. Commands, such as LINE and 3D CURVE, are created using command definitions. A command definition contains attributes, a title, a description and a list of operands. Examples of commands are created through the graphical Command Properties dialog. The syntax for defining a command is identical to that in DDL commands are created through the following: CREATEBASIC OBJECT 5b5f913d15

#### **AutoCAD Crack + Activation Code With Keygen [Mac/Win] (Latest)**

Over the past few years, the increasing trend of individuals and institutions using electronic devices to access information has led to an increase in the need for reliable, fast, and user-friendly access to electronic content. In fact, access to electronic content is becoming more important as mobile devices such as laptops, smart phones, and tablet devices continue to become an increasingly important part of everyday life. In the process of acquiring and providing access to electronic content, as well as in the process of consuming and reviewing that content, users frequently encounter inconsistencies in the ways content is presented and rendered. For example, users may encounter inconsistencies in a way that content is presented to users (e.g., a table of content presented using a plurality of different fonts, a table of content that displays time consuming tables rather than a more efficient overview of the content, etc.). Similarly, users may encounter inconsistencies in how content is rendered by various applications and programs (e.g., a video, an electronic document, etc.). These inconsistencies often leave users with a sense of dissatisfaction and frustration. Users may begin to lose confidence in the tools used to access content, as well as in the users' own ability to determine and address the inconsistencies.// This file is part of CaesarIA. // // CaesarIA is free software: you can redistribute it and/or modify // it under the terms of the GNU General Public License as published by // the Free Software Foundation, either version 3 of the License, or // (at your option) any later version. // // CaesarIA is distributed in the hope that it will be useful, // but WITHOUT ANY WARRANTY; without even the implied warranty of // MERCHANTABILITY or FITNESS FOR A PARTICULAR PURPOSE. See the // GNU General Public License // along with CaesarIA. If not, see . // // Copyright 2012-2015 Dalerank, dalerankn8@gmail.com #ifndef \_TIMER\_HPP\_INCLUDE\_#define \_TIMER\_HPP\_INCLUDE\_#define \_TIMER\_HPP\_INCLUDE\_#define \_TIMER\_HP

# What's New in the?

Replace sections and parts of a drawing with a single click, changing the settings of the drawing without editing a single line. (video: 1:30 min.) Improve speed and accuracy when creating a single-use drawing for a single-use drawing with a click-to-snap feature, then export and deliver a link to any part of the drawing with just a few clicks. (video: 1:45 min.) Add text notes to your drawings with a few simple clicks. Quickly create and format text notes to link to specific drawings. Export the notes as a PDF or text file for sharing. (video: 1:50 min.) Preview your own custom cursors directly in the Draw dialog. Create a custom arrow, line, circle, or text arrow. (video: 1:50 min.) Create alternate views of your drawings. Quickly switch between the 2D and 3D views of your drawings. Select the views that you use most often. (video: 1:50 min.) Work with 2D drawings from a 3D drawing for a freehand handover. (video: 1:50 min.) Import CAD Data: Use the new XML import format, supporting data from a variety of CAD systems. Working with PDFs: Read PDFs directly in a browser window and add comments or annotations. PDF Expert 2019 New! Native memory-mapped CAD file support New! Edge-click navigation of PDFs New! Create a native PDF document with imported drawing New! Save PDF with borders in a PDF workspace PDF Expert 2019 Improvement: Open and edit Microsoft Word documents Improvement: Set page and margin settings on a per-drawing basis Improvement: Find and replace text across multiple documents Improvement: Rotate, scale, and crop native drawing files Improvement: Automatically adjust line width when saving

### **System Requirements For AutoCAD:**

Minimum: OS: Windows 10 (64bit), Windows 8.1 (64bit) Windows 8.1 (64bit) Windows 8.1 (64bit) Windows 8.1 (64bit) Processor: Intel Core 2 Duo 2.4Ghz or better Intel Core 2 Duo 2.4Ghz or better Intel Core 2 Duo 2 Storage: 50GB available space

 $\underline{https://adsocialnetwork.com/upload/files/2022/06/gZol8Ecg8n4KeEOUUKFx\ 07\ 2365c39d3fe516427b1cfd1fb953f591\ file.pdf}$ 

http://buyfitnessequipments.com/?p=5402

https://americap2.nyc3.digitaloceanspaces.com/upload/files/2022/06/wSn6O7C6SOQsqORnpLBK 07 66ec3391ba577e090dcd421b235cefa8 file.pdf

https://vinculaholdings.com/autocad-24-1-crack-license-key-download-for-pc-2022/ https://tecnoviolone.com/wp-content/uploads/2022/06/jamflor.pdf

http://8848pictures.com/autocad-crack-full-version-april-2022/

http://bonnethotelsurabaya.com/?p=4669

https://ak-asyl-mgh.de/advert/autocad-crack-for-windows-2/

https://desirabilitylab.com/wp-content/uploads/2022/06/AutoCAD-11.pdf https://365hdnews.com/wp-content/uploads/2022/06/AutoCAD-11.pdf

https://www.solaiocompound.it/wp-content/uploads/2022/06/AutoCAD-10.pdf
https://talkotive.com/upload/files/2022/06/TC5rK9HQCugSqgpeeJy2 07 2365c39d3fe516427b1cfd1fb953f591 file.pdf https://bbv-web1.de/wirfuerboh\_brett/advert/autocad/

https://www.promorapid.com/upload/files/2022/06/gqfYNOwBhRuTWiMYM2fj 07 66ec3391ba577e090dcd421b235cefa8 file.pdf http://18.138.249.74/upload/files/2022/06/XOSuvgugICafpCzWQ3GW 07 2365c39d3fe516427b1cfd1fb953f591 file.pdf

https://lanesida.com/autocad-free-for-windows-2022-new/

https://crimebarta.com/wp-content/uploads/2022/06/keijah.pdf

https://www.casadanihotel.com/wp-content/uploads/2022/06/AutoCAD-14.pdf

https://kharrazibazar.com/autocad-2022-24-1-crack-license-code-keygen-free-win-mac/

https://escapegame-66.fr/wp-content/uploads/AutoCAD-8.pdf